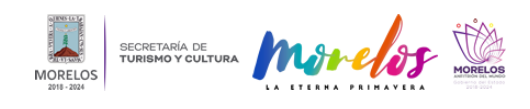

## [SE IMPARTEN MÚLTIPLES TALLERES DURANTE MARZO EN EL MMAC](https://turismoycultura.morelos.gob.mx/noticias/se-imparten-multiples-talleres-durante-marzo-en-el-mmac) **[1]**

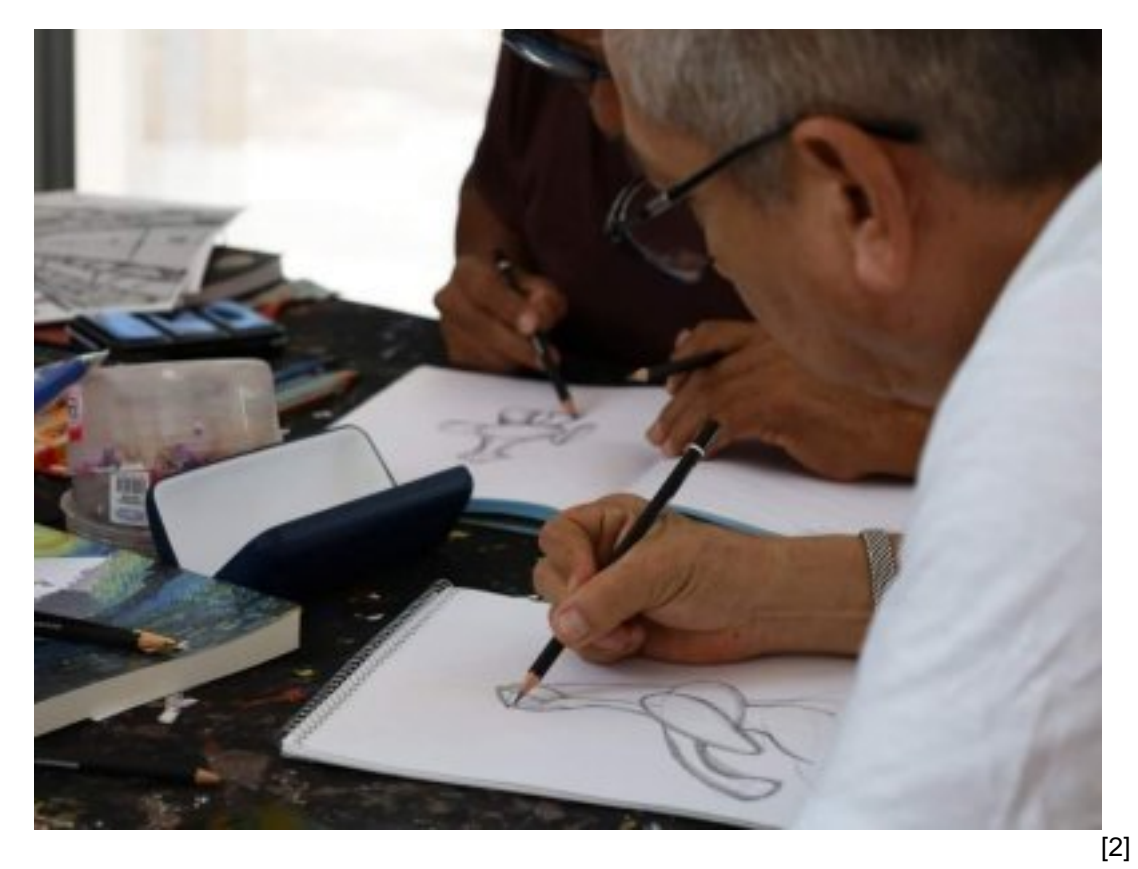

• Las actividades están dirigidas a personas mayores de 15 años de edad, que inician en la exploración personal de la cerámica, el dibujo, el modelado, la pintura y la ilustración

La Secretaría de Turismo y Cultura Morelos informó que el [Museo Morelense de Arte Contemporáneo Juan Soriano](https://www.facebook.com/Museo-Morelense-de-Arte-Contempor%C3%A1neo-Juan-Soriano-1975136479213889/?__cft__[0]=AZVzr5mN2QswPWwvst3OMKDvJ5f_DGaMxrppjiyI0fLiDjParCY_Hwka9BKg3z75Q9zvitY_UzpxfZ8mlGLJmSP8FIhTrh8BpnhWyIf9-dGB9BQvr3H0L_7qXHrPaGv2Uc5TSga4AzYnoCmTN1KQ0gyZ&__tn__=kK-R) [3] (MMAC) ofrece distintos cursos durante este mes de marzo, para fomentar el acercamiento del público a procesos creativos relacionados con las artes plásticas.

Dichas actividades están dirigidas a personas mayores de 15 años de edad, que inician en la exploración personal de la cerámica, el dibujo, el modelado, la pintura y la ilustración, y que están interesadas en desarrollar sus talentos y creatividad en torno a estas técnicas.

El curso "Técnicas pictóricas" está pensado para aquellas personas interesadas en conocer la utilización del gouache, el acrílico y el óleo, para crear una obra más completa en composición y color. Mientras que, el curso de Cerámica utilitaria introducirá a las y los participantes a los principios básicos, como el modelado de arcilla y la utilización de las herramientas de forma óptima.

El cuaderno de bocetaje es la entrada a la libertad creativa donde no existe lo correcto o incorrecto, en el taller de ilustración, se realizará un cuaderno donde se personalice un estilo auténtico de dibujo, dejando un registro de un crecimiento artístico.

El curso de "Dibujo figura humana" es un espacio diseñado para que las y los alumnos mejoren sus habilidades al representar de manera precisa la anatomía humana, permitiéndoles crear ilustraciones más realistas y detalladas. En tanto que, en el curso "El acrílico de principio a fin" se abordarán temas como la teoría del color, composición, luz y sombra, entre otros.

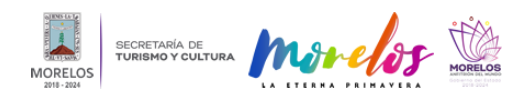

## **SE IMPARTEN MÚLTIPLES TALLERES DURANTE MARZO EN EL MMAC**

Published on Secretaría de Turismo y Cultura Morelos (https://turismoycultura.morelos.gob.mx)

Para inscribirse en cualquiera de los cursos se requiere enviar datos al correo: *inscripciones@mmacjuansoriano.org* [4] o contactar al teléfono 777 608 33 50 ext. 400, en un horario de 10:00 a 16:30 horas.

Nota: este material es de carácter informativo.

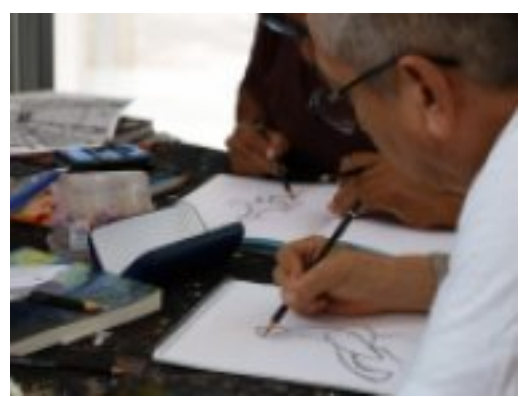

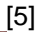

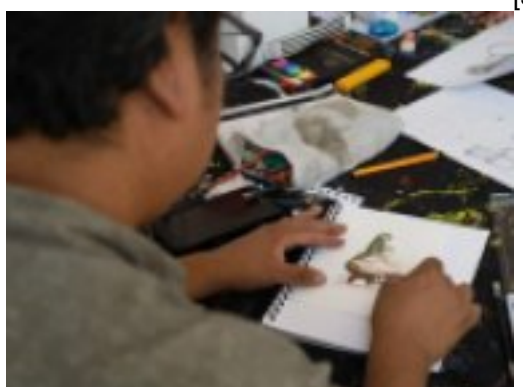

[6]

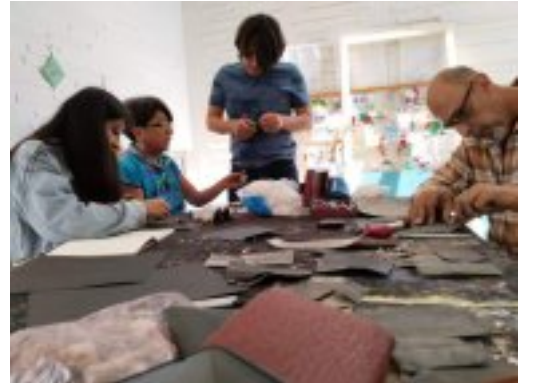

[7]

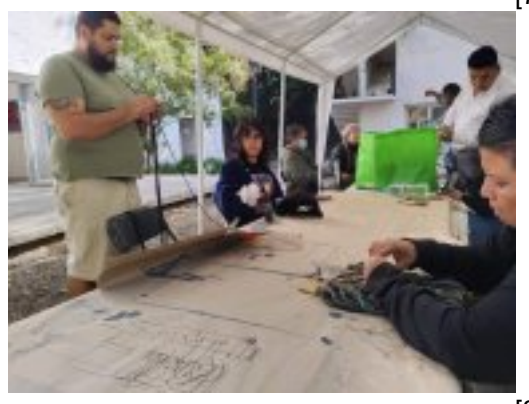

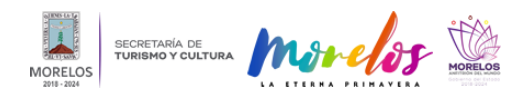

Published on Secretaría de Turismo y Cultura Morelos (https://turismoycultura.morelos.gob.mx)

**URL de origen:** https://turismoycultura.morelos.gob.mx/node/2369

## **Enlaces**

[1] https://turismoycultura.morelos.gob.mx/noticias/se-imparten-multiples-talleres-durante-marzo-en-el-mmac

[2] https://turismoycultura.morelos.gob.mx/sites/turismoycultura.morelos.gob.mx/files/noticias/principal/431904382\_819 165706905169\_7452738905373180416\_n.jpg

[3] https://www.facebook.com/Museo-Morelense-de-Arte-Contempor%C3%A1neo-Juan-Soriano-1975136479213889/? \_\_cft\_\_[0]=AZVzr5mN2QswPWwvst3OMKDvJ5f\_DGaMxrppjiyI0fLiDjParCY\_Hwka9BKg3z75Q9zvitY\_UzpxfZ8mlGLJ mSP8FIhTrh8BpnhWyIf9-dGB9BQvr3H0L\_7qXHrPaGv2Uc5TSga4AzYnoCmTN1KQ0gyZ&\_tn\_\_=kK-R [4] mailto:inscripciones@mmacjuansoriano.org

[5] https://turismoycultura.morelos.gob.mx/sites/turismoycultura.morelos.gob.mx/files/noticias/galeria\_fotografica/43190 4382\_819165706905169\_7452738905373180416\_n.jpg

[6] https://turismoycultura.morelos.gob.mx/sites/turismoycultura.morelos.gob.mx/files/noticias/galeria\_fotografica/43190 9388\_819165720238501\_7603682117680009062\_n.jpg

[7] https://turismoycultura.morelos.gob.mx/sites/turismoycultura.morelos.gob.mx/files/noticias/galeria\_fotografica/43194 1882\_819166000238473\_4541945962946956170\_n.jpg

[8] https://turismoycultura.morelos.gob.mx/sites/turismoycultura.morelos.gob.mx/files/noticias/galeria\_fotografica/43265 7429\_819165786905161\_3948544399032285441\_n.jpg